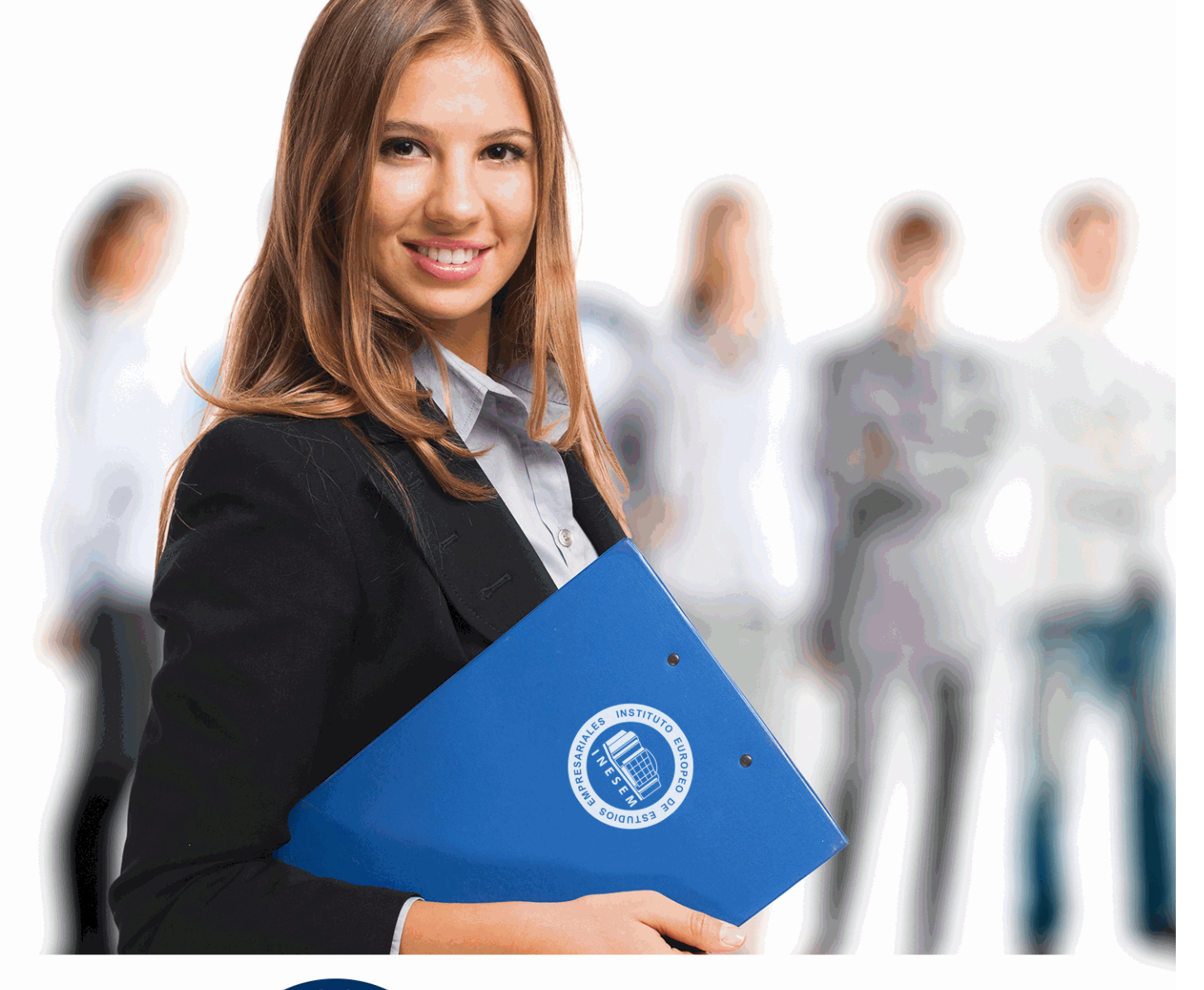

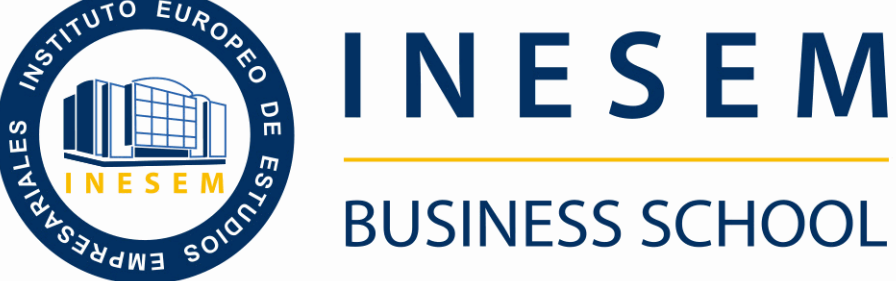

# *Curso Superior en Marketing, Publicidad y Diseño*

+ Información Gratis

**titulación de formación continua bonificada expedida por el instituto europeo de estudios empresariales**

# *Curso Superior en Marketing, Publicidad y Diseño*

*duración total:* 300 horas *horas teleformación:* 150 horas

*precio:*  $0 \in$ \*

*modalidad:* Online

\* hasta 100 % bonificable para trabajadores.

# *descripción*

La integración del marketing, la publicidad y el diseño es esencial en las empresas para elaborar estrategias coherentes y efectivas con los públicos a los que se dirigen. Establecer una estrategia, teniendo en cuenta los objetivos de marketing y aplicando las acciones publicitarias más adecuadas para transmitir el mensaje deseado, puede suponer el éxito o fracaso para una organización. Del mismo modo, desde el punto de vista del diseño es importante abarcar nuevas formas que se adapten a las nuevas necesidades de los consumidores y a la manera que tienen de relacionarse con los medios de comunicación y la publicidad.

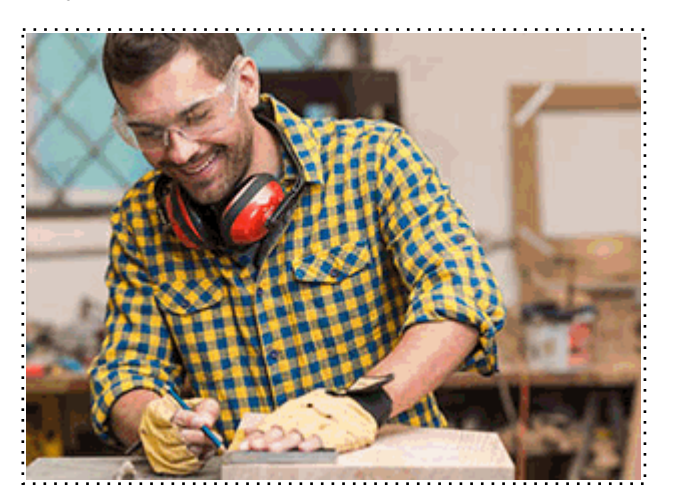

Todos aquellos trabajadores y profesionales en activo que deseen adquirir o perfeccionar sus conocimientos técnicos en este área.

# *objetivos*

- Aplicar la segmentación de mercados para definir el público objetivo.
- Entender el comportamiento del consumidor y los factores que influyen en sus decisiones de compra.
- Aplicar diferentes estrategias de posicionamiento de marca.
- Gestionar la reputación corporativa y el branding.
- Definir la estrategia creativa.
- Aplicar las principales técnicas creativas y participar en el proceso creativo

- Aprender a manejar de forma práctica el programa de tratamiento y retoque digital de imágenes: PhotoShop.

# *para qué te prepara*

El Curso en Marketing, Publicidad y Diseño te preparará para lograr una visión global aplicable a la estrategia de la empresa que desee adaptarse al escenario actual. Al finalizar la formación, el alumnado será capaz de definir estrategias de marketing, comunicación y diseño orientadas a la consecución de los objetivos generales de la organización, desde un punto de vista estratégico y diferencial, aumentando la distancia competitiva y su liderazgo en el mercado.

#### *salidas laborales*

Este Curso en Marketing, Publicidad y Diseño de INESEM te capacita para trabajar como Director en Departamento de Marketing, Director en Departamento de Comunicación, Consultor de Marketing y Comunicación, Experto en técnicas publicitarias, Consultor de Marketing y Publicidad, Creativo Publicitario y Experto en estrategias de branding y diseño.

+ Información Gratis

Una vez finalizado el curso, el alumno recibirá por parte de INESEM vía correo postal, la Titulación Oficial que acredita el haber superado con éxito todas las pruebas de conocimientos propuestas en el mismo.

Esta titulación incluirá el nombre del curso/máster, la duración del mismo, el nombre y DNI del alumno, el nivel de aprovechamiento que acredita que el alumno superó las pruebas propuestas, las firmas del profesor y Director del centro, y los sellos de la instituciones que avalan la formación recibida (Instituto Europeo de Estudios Empresariales).

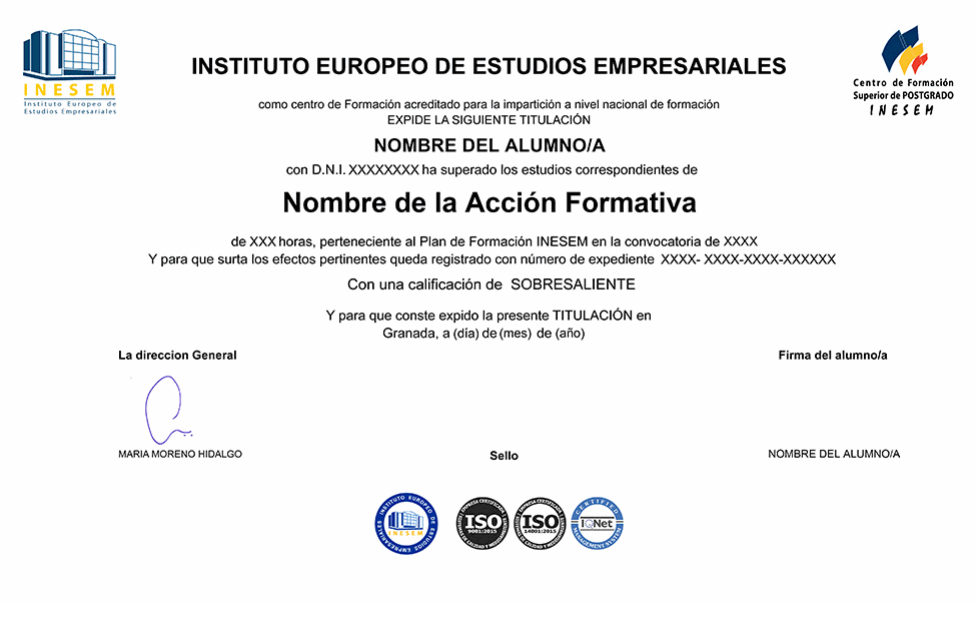

*forma de bonificación*

- Mediante descuento directo en el TC1, a cargo de los seguros sociales que la empresa paga cada mes a la Seguridad Social.

## *metodología*

El alumno comienza su andadura en INESEM a través del Campus Virtual. Con nuestra metodología de aprendizaje online, el alumno debe avanzar a lo largo de las unidades didácticas del itinerario formativo, así como realizar las actividades y autoevaluaciones correspondientes. Al final del itinerario, el alumno se encontrará con el examen final, debiendo contestar correctamente un mínimo del 75% de las cuestiones planteadas para poder obtener el título.

Nuestro equipo docente y un tutor especializado harán un seguimiento exhaustivo, evaluando todos los progresos del alumno así como estableciendo una línea abierta para la resolución de consultas.

El alumno dispone de un espacio donde gestionar todos sus trámites administrativos, la Secretaría Virtual, y de un lugar de encuentro, Comunidad INESEM, donde fomentar su proceso de aprendizaje que enriquecerá su desarrollo profesional.

*materiales didácticos*

- Manual teórico 'Creatividad en la Publicidad'
- Manual teórico 'Marketing Estratégico'
- Manual teórico 'Adobe Photoshop CC'

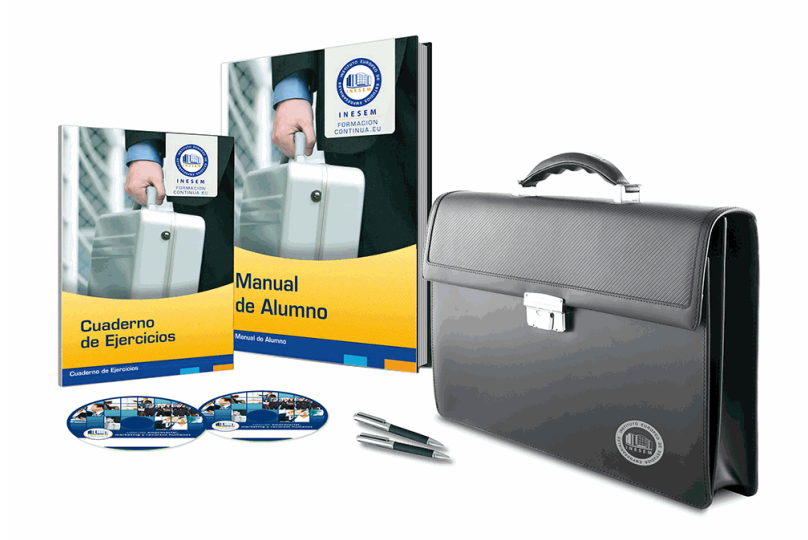

# *profesorado y servicio de tutorías*

Nuestro equipo docente estará a su disposición para resolver cualquier consulta o ampliación de contenido que pueda necesitar relacionado con el curso. Podrá ponerse en contacto con nosotros a través de la propia plataforma o Chat, Email o Teléfono, en el horario que aparece en un documento denominado "Guía del Alumno" entregado junto al resto de materiales de estudio. Contamos con una extensa plantilla de profesores especializados en las distintas áreas formativas, con una amplia experiencia en el ámbito docente.

El alumno podrá contactar con los profesores y formular todo tipo de dudas y consultas, así como solicitar información complementaria, fuentes bibliográficas y asesoramiento profesional. Podrá hacerlo de las siguientes formas:

- **Por e-mail**: El alumno podrá enviar sus dudas y consultas a cualquier hora y obtendrá respuesta en un plazo máximo de 48 horas.

- **Por teléfono**: Existe un horario para las tutorías telefónicas, dentro del cual el alumno podrá hablar directamente con su tutor.

- **A través del Campus Virtual**: El alumno/a puede contactar y enviar sus consultas a través del mismo, pudiendo tener acceso a Secretaría, agilizando cualquier proceso administrativo así como disponer de toda su documentación

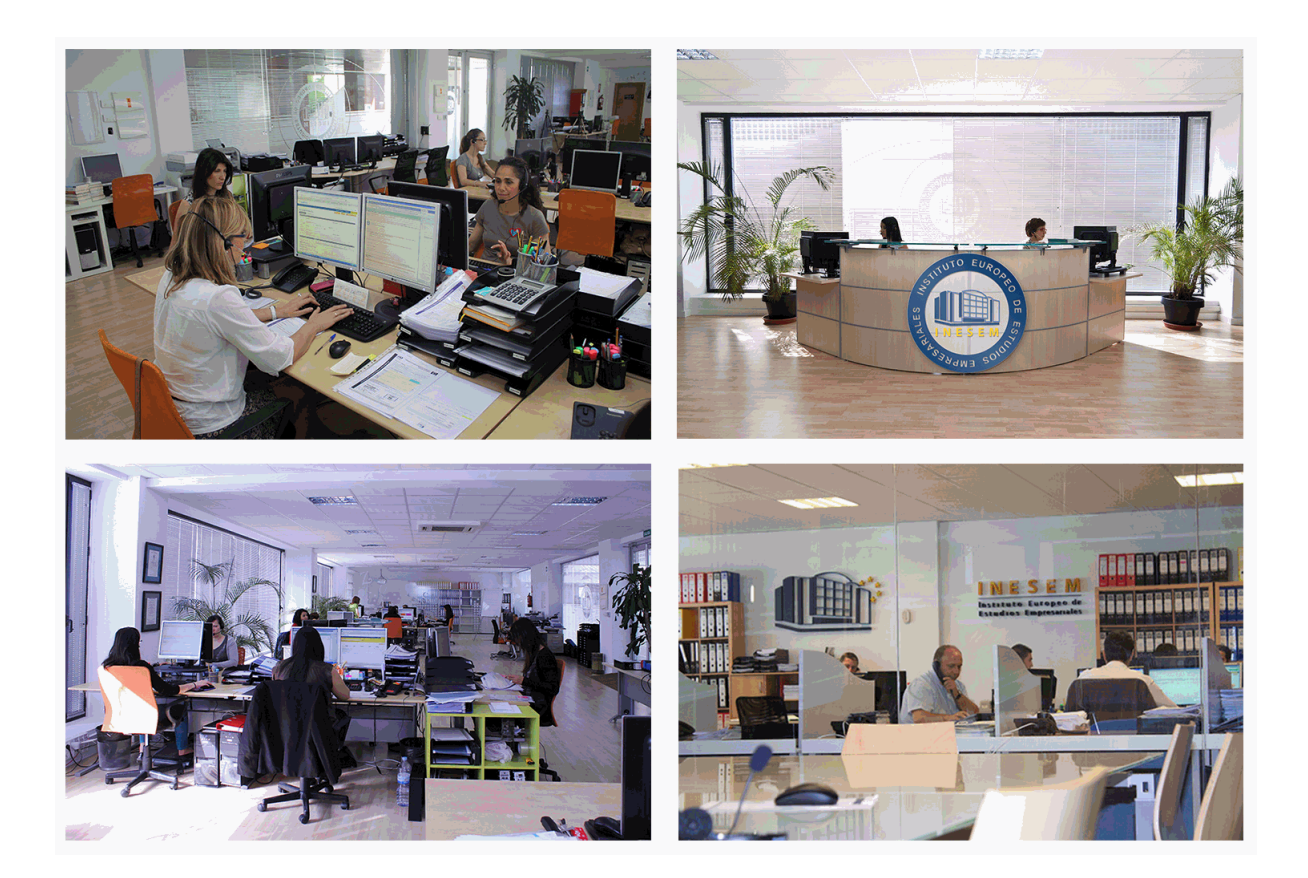

El alumno cuenta con un período máximo de tiempo para la finalización del curso, que dependerá de la misma duración del curso. Existe por tanto un calendario formativo con una fecha de inicio y una fecha de fin.

## *campus virtual online*

especialmente dirigido a los alumnos matriculados en cursos de modalidad online, el campus virtual de inesem ofrece contenidos multimedia de alta calidad y ejercicios interactivos.

# *comunidad*

servicio gratuito que permitirá al alumno formar parte de una extensa comunidad virtual que ya disfruta de múltiples ventajas: becas, descuentos y promociones en formación, viajes al extranjero para aprender idiomas...

## *revista digital*

el alumno podrá descargar artículos sobre e-learning, publicaciones sobre formación a distancia, artículos de opinión, noticias sobre convocatorias de oposiciones, concursos públicos de la administración, ferias sobre formación, etc.

#### *secretaría*

Este sistema comunica al alumno directamente con nuestros asistentes, agilizando todo el proceso de matriculación, envío de documentación y solución de cualquier incidencia.

Además, a través de nuestro gestor documental, el alumno puede disponer de todos sus documentos, controlar las fechas de envío, finalización de sus acciones formativas y todo lo relacionado con la parte administrativa de sus cursos, teniendo la posibilidad de realizar un seguimiento personal de todos sus trámites con INESEM

# **MÓDULO 1. MARKETING ESTRATÉGICO**

### **UNIDAD DIDÁCTICA 1. INTRODUCCIÓN AL MARKETING ESTRATÉGICO**

- 1.Proceso de planificación estratégica
- 2.El papel del marketing en la empresa
- 3.Análisis de situación y estrategias de marketing

4.La orientación al cliente

### **UNIDAD DIDÁCTICA 2. LA SEGMENTACIÓN DE MERCADOS**

1.Importancia de la estrategia de segmentación del mercado en la estrategia de las organizaciones

- 2.Los criterios de segmentación de mercados de consumo e industriales Requisitos para una segmentación eficaz
- 3.Las estrategias de cobertura del mercado

4.Las técnicas de segmentación de mercados a priori o posteriori

#### **UNIDAD DIDÁCTICA 3. ANÁLISIS DE LA DEMANDA Y DE LA ESTRUCTURA COMPETITIVA**

1.Introducción

2.El análisis de la demanda Concepto, dimensiones y factores condicionantes de la demanda

3.El concepto de cuota de mercado de una marca: determinación y análisis de sus componentes

4.Los modelos explicativos de la selección y el intercambio de la marca

5.Los factores condicionantes del atractivo estructural de un mercado o segmento

#### **UNIDAD DIDÁCTICA 4. COMPORTAMIENTO DEL CONSUMIDOR**

1.Factores de influencia en el comportamiento del consumidor

2.El proceso de la cultura

- 3.Semejanzas y diferencias de los valores culturales
- 4.El proceso de decisión del consumidor

#### **UNIDAD DIDÁCTICA 5. POSICIONAMIENTO**

- 1.Conceptualización del posicionamiento en el mercado
- 2.Elementos del posicionamiento
- 3.Estrategias de posicionamiento
- 4.Fases y mapas de posicionamiento

#### **UNIDAD DIDÁCTICA 6. REPUTACIÓN CORPORATIVA Y BRANDING**

- 1.Personalidad y estructura de marca
- 2.Brand equity o el valor de marca
- 3.Marcas corporativas y marcas de producto
- 4.La imagen como comunicadora

5.Reputación corporativa

#### **UNIDAD DIDÁCTICA 7. DISEÑO, EJECUCIÓN Y CONTROL DEL PLAN DE MARKETING**

1.Plan de marketing: concepto, utilidad y horizonte temporal

- 2.El diseño del plan de marketing: principales etapas
- 3.La ejecución y control del plan de marketing Tipos de control

4.Desarrollo del plan de marketing

# **MÓDULO 2. CREATIVIDAD EN LA PUBLICIDAD**

#### **UNIDAD DIDÁCTICA 1. INTRODUCCIÓN**

- 1.¿Qué es la creatividad?
- 2.Estudio de la creatividad

3.Importancia de la motivación en la creatividad

#### **UNIDAD DIDÁCTICA 2. CREATIVIDAD PUBLICITARIA**

- 1.Creatividad en agencias de publicidad
- 2.El departamento creativo
- 3.Estrategia publicitaria y estrategia creativa
- 4.Beneficios de la creatividad en publicidad
- + Información Gratis

#### **UNIDAD DIDÁCTICA 3. TÉCNICAS DE CREATIVIDAD**

- 1.El brainstorming
- 2.Googlestorming
- 3.Cuestionario o listado de preguntas
- 4.Método SCAMPER
- 5.Lista de atributos
- 6.Mapas mentales o pensamiento radial
- 7.Análisis metamórfico
- 8.Técnica
- 9.Técnica xx
- 10.Creative Problem solving
- 11.Sinéctica
- 12.Pensamiento lateral
- 13.Storyboarding
- 14.Técnica de Grupo Nominal
- 15.Flor de Loto
- 16.Seis sombreros para pensar

# **UNIDAD DIDÁCTICA 4. ETAPAS DEL PROCESO CREATIVO**

- 1.Preparación
- 2.Incubación
- 3.Iluminación
- 4.Evaluación
- 5.Implementación

# **UNIDAD DIDÁCTICA 5. LA CREATIVIDAD EN LOS MEDIOS**

- 1.Creatividad en medios convencionales
- 2.Creatividad en medios no convencionales

# **MÓDULO 3. TRATAMIENTO Y RETOQUE DIGITAL DE IMÁGENES: PHOTOSHOP**

#### **UNIDAD DIDÁCTICA 1. PRESENTACIÓN**

1.Presentación

#### **UNIDAD DIDÁCTICA 2. CONCEPTOS BÁSICOS**

- 1.Novedades del programa
- 2.Tipos de imágenes
- 3.Resolución de imagen
- 4.Formato PSD
- 5.Formatos de imagen

#### **UNIDAD DIDÁCTICA 3. ÁREA DE TRABAJO**

- 1.Abrir y guardar una imagen
- 2.Crear un documento nuevo
- 3.Área de trabajo
- 4.Gestión de ventanas y paneles
- 5.Guardar un espacio de trabajo
- 6.Modos de pantalla
- 7.Prácticas

#### **UNIDAD DIDÁCTICA 4. PANELES Y MENÚS**

- 1.Barra menú
- 2.Barra de herramientas
- 3.Opciones de Herramientas y barra de estado
- 4.Ventanas de Photoshop I
- 5.Ventanas de Photoshop II

- 6.Zoom y mano y ventana navegador
- 7.Prácticas

#### **UNIDAD DIDÁCTICA 5. HERRAMIENTAS DE SELECCIÓN**

- 1.Herramientas de selección
- 2.Herramienta marco
- 3.Opciones de marco
- 4.Herramienta lazo
- 5.Herramienta Varita
- 6.Herramienta de selección rápida
- 7.Herramienta mover
- 8.Sumar restar selecciones
- 9.Modificar selecciones
- 10.Prácticas

#### **UNIDAD DIDÁCTICA 6. HERRAMIENTAS DE DIBUJO Y EDICIÓN**

- 1.Herramientas de dibujo y edición
- 2.Herramienta Pincel
- 3.Crear pinceles personalizados
- 4.Herramienta lápiz
- 5.Herramienta sustitución de color
- 6.Herramienta pincel historia
- 7.Herramienta pincel histórico
- 8.Herramienta degradado
- 9.Herramienta bote de pintura

# 10.Prácticas

# **UNIDAD DIDÁCTICA 7. HERRAMIENTAS DE RETOQUE Y TRANSFORMACIÓN**

- 1.Herramientas de retoque y transformación
- 2.Herramienta recortar
- 3.Herramienta sector
- 4.Cambiar el tamaño del lienzo
- 5.Herramienta pincel corrector puntual
- 6.Herramienta ojos rojos
- 7.Tampón de clonar
- 8.Herramienta borrador
- 9.La Herramienta desenfocar
- 10.Herramienta sobreexponer y subexponer
- 11.Prácticas

# **UNIDAD DIDÁCTICA 8. CAPAS**

- 1.Conceptos básicos de capas
- 2.El panel capas
- 3.Trabajar con capas I
- 4.Trabajar con capas II
- 5.Alinear capas
- 6.Rasterizar capas
- 7.Opacidad y fusión de capas
- 8.Estilos y efectos de capa
- 9.Capas de ajuste y relleno
- 10.Combinar capas
- 11.Prácticas

# **UNIDAD DIDÁCTICA 9. TEXTO**

- 1.Herramientas de texto
- 2.Introducir texto

- 3.Cambiar caja y convertir texto
- 4.Formato de caracteres
- 5.Formato de párrafo
- 6.Rasterizar y filtros en texto
- 7.Deformar texto
- 8.Crear estilos de texto
- 9.Relleno de texto con una imagen
- 10.Ortografía
- 11.Herramienta máscara de texto y texto D
- 12.Prácticas

#### **UNIDAD DIDÁCTICA 10. HERRAMIENTAS DE DIBUJO**

- 1.Herramientas de dibujo
- 2.Modos de dibujo
- 3.Herramienta pluma
- 4.Ventana trazados
- 5.Subtrazados
- 6.Convertir trazados en selecciones
- 7.Pluma de forma libre
- 8.Capas de forma
- 9.Herramienta forma
- 10.Prácticas

#### **UNIDAD DIDÁCTICA 11. REGLAS, ACCIONES, FILTROS Y CANALES**

- 1.Reglas, guías y cuadrícula
- 2.Herramienta regla
- 3.Acciones
- 4.Filtros
- 5.Objetos inteligentes
- 6.Canales
- 7.Máscara rápida
- 8.Canales Alfa
- 9.Prácticas

#### **UNIDAD DIDÁCTICA 12. TRANSFORMAR IMÁGENES Y GRÁFICOS WEB**

- 1.Transformación de una imagen
- 2.Deformar un elemento
- 3.Tamaño de la imagen
- 4.Resolución imagen y monitor
- 5.Rollover
- 6.Los sectores
- 7.Tipos de sectores
- 8.Propiedades de los sectores
- 9.Modificar sectores
- 10.Optimizar imágenes
- 11.Guardar para web
- 12.Generar recursos de imagen
- 13.Prácticas

#### **UNIDAD DIDÁCTICA 13. IMPRESIÓN**

- 1.Impresión
- 2.Impresión de escritorio
- 3.Pruebas de color en pantalla
- 4.Perfiles de color
- 5.Imprimir una imagen
- 6.Preparación de archivos para imprenta

7.Prácticas

#### **UNIDAD DIDÁCTICA 14. 3D**

1.Fundamentos D

2.Herramientas de objeto y de cámara D

3.Creación de formas D

4.Descripción general del panel D

5.Prácticas

#### **UNIDAD DIDÁCTICA 15. VÍDEO Y ANIMACIONES**

1.Capas de vídeo e importar vídeo

2.El panel Movimiento

3.Animación a partir de una secuencia de imágenes

4.Animaciones de línea de tiempo

5.Guardar y exportar

6.Prácticas